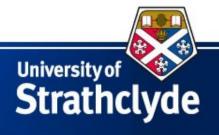

# Adaptive-window PMU algorithms using cascaded boxcar filters to meet and exceed C37.118.1(a) requirements

Dr. Andrew Roscoe

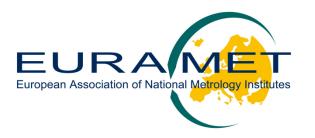

EURPE European Metrology Research Programme

Programme of EURAMET

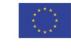

The EMRP is jointly funded by the EMRP participating countries within EURAMET and the European Union

ENG52 SmartGrid II

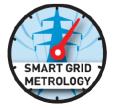

### Contributors to recent and forthcoming work

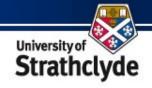

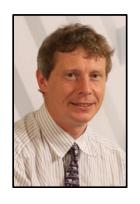

Andrew Roscoe, University of Strathclyde

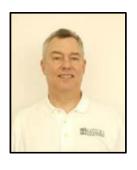

Bill Dickerson, Arbiter Systems

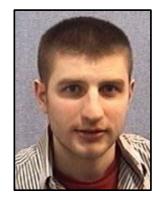

Steven Blair, University of Strathclyde ENG52 Researcher

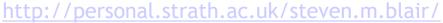

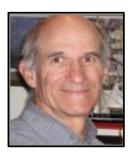

Ken Martin, Chair, IEEE Synchrophasor Working Group

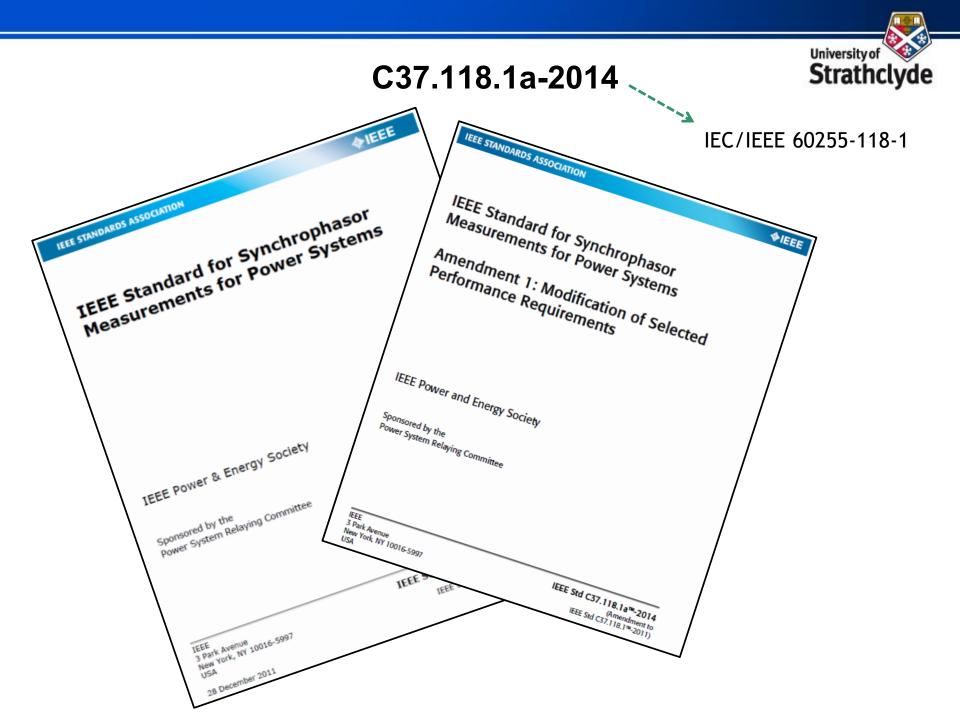

### General PMU architecture (single phase section)

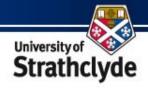

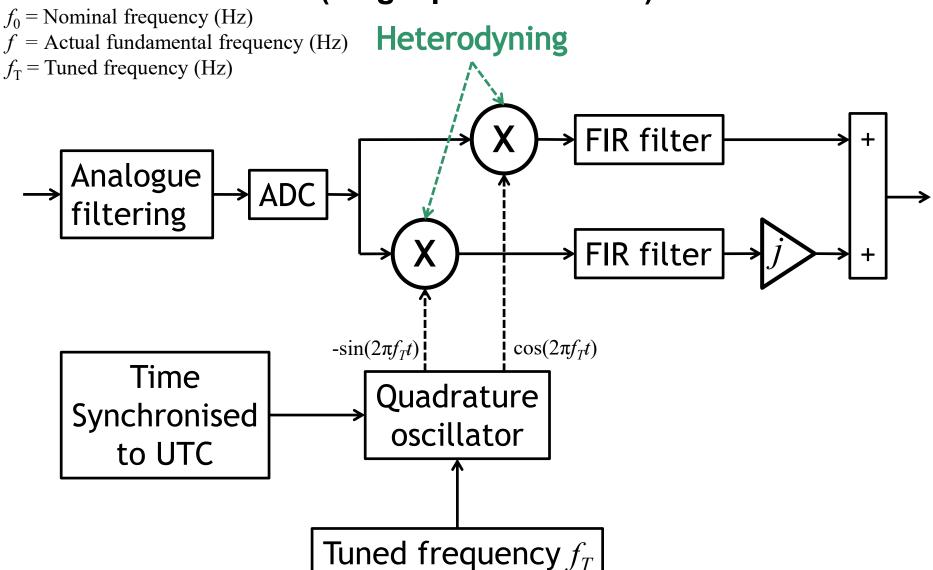

### Fixed-filter PMU architecture (single phase section)

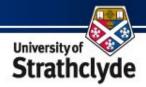

```
f_0 = Nominal frequency (Hz)
```

f = Actual fundamental frequency (Hz)

 $f_{\rm T}$  = Tuned frequency (Hz)

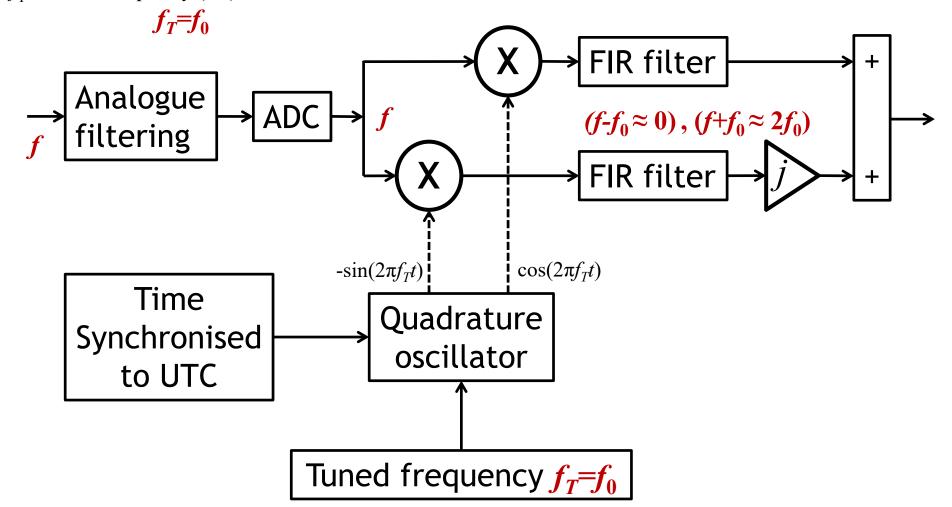

### Frequency-tracking PMU architecture (single phase section)

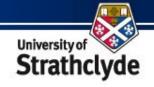

 $f_0$  = Nominal frequency (Hz)

f = Actual fundamental frequency (Hz)

 $f_{\rm T}$  = Tuned frequency (Hz)

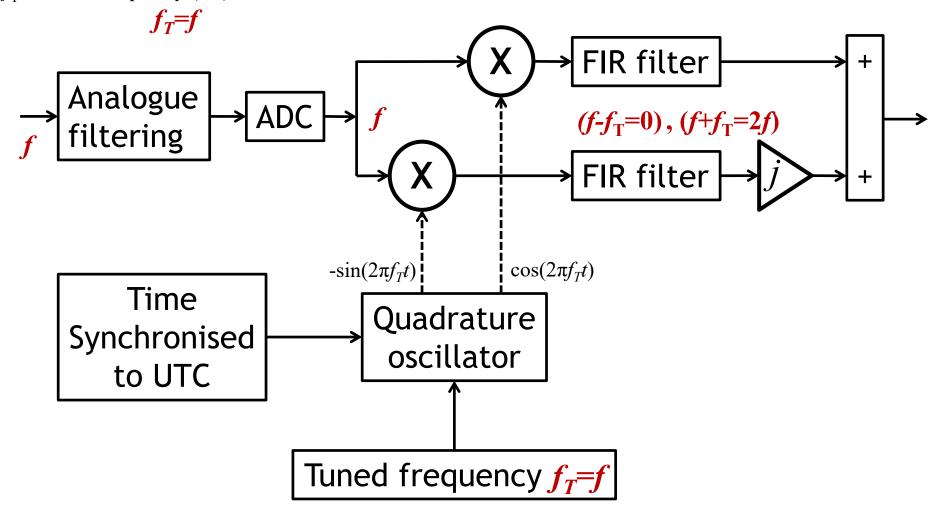

#### Reference vs. Tracking filter example

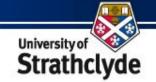

 $f_0$ =50, Reporting rate 50 Hz

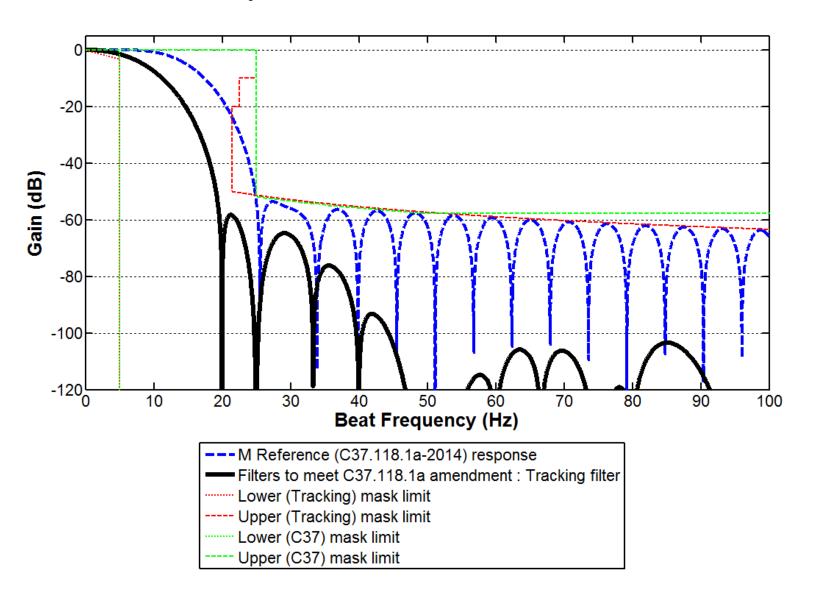

#### The effect of modulation in the bandwidth test

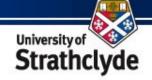

$$V = \frac{M}{2} e^{j2\pi f_M t} + \frac{M}{2} e^{-j2\pi f_M t}$$

$$V_{Meas} = F(f_M) \frac{M}{2} e^{j2\pi f_M t} + F(-f_M) \frac{M}{2} e^{-j2\pi f_M t}$$

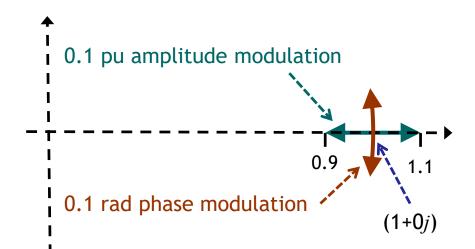

$$TVE = |V_{Meas} - V|$$

$$|F(f_M)-1| < \frac{TVE_{Limit}}{M}$$

$$|F(f_M)| > 1 - \frac{0.03}{0.1}$$
  
 $|F(f_M)| > 0.7$ 

$$F(f_M) > -3.098 \text{ dB}$$

#### Reference vs. Tracking filter example

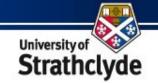

 $f_0$ =50, Reporting rate 50 Hz

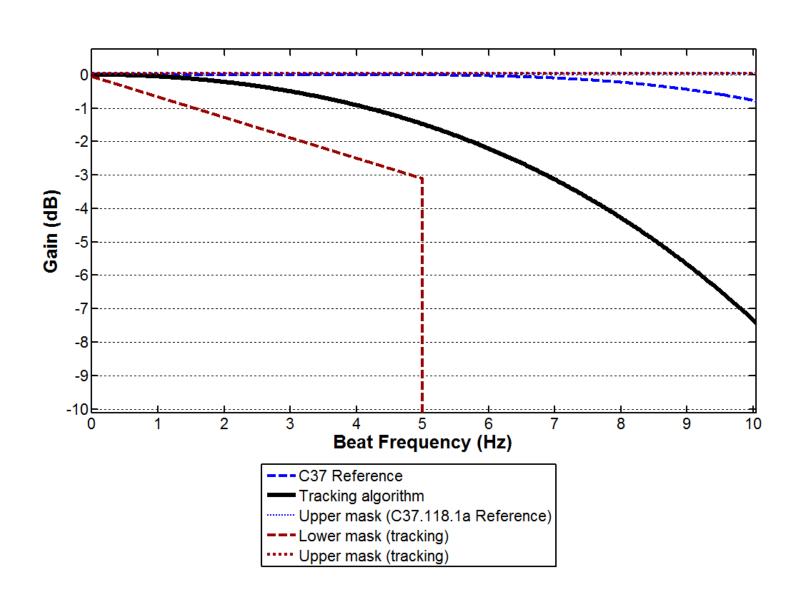

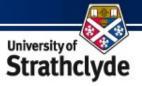

#### **Bandwidth test – TVE**

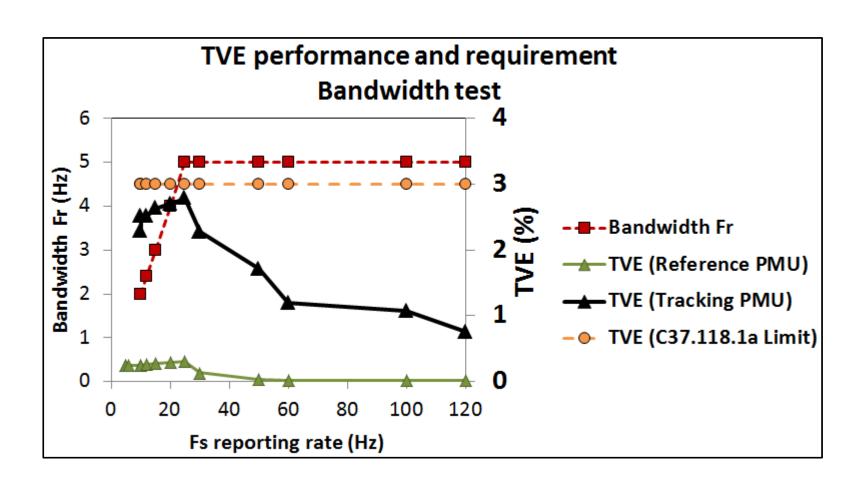

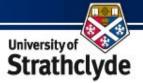

#### **Bandwidth testing**

#### C37.118.1a-2014

| F & ROCOF performance limits       | Error requirements for Compliance |                      |                        |                     |                      |                      |
|------------------------------------|-----------------------------------|----------------------|------------------------|---------------------|----------------------|----------------------|
|                                    | P Class                           |                      |                        | M Class             |                      |                      |
| Reporting Rate F <sub>S</sub> (Hz) | F <sub>r</sub> (Hz)               | Max FE               | Max RFE                | F <sub>r</sub> (Hz) | Max FE               | Max RFE              |
| 10                                 | 1                                 | 0.03                 | 0.6                    | 2                   | 0.12                 | 2.3                  |
| 12                                 | 1.2                               | 0.04                 | 0.8                    | 2.4                 | 0.14                 | 3.3                  |
| 15                                 | 1.5                               | 0.05                 | 1.3                    | 3                   | 0.18                 | 5.1                  |
| 20                                 | 2                                 | 0.06                 | 2.3                    | 4                   | 0.24                 | 9.0                  |
| 25                                 | 2                                 | 0.06                 | 2.3                    | 5                   | 0.30                 | 14                   |
| 30                                 | 2                                 | 0.06                 | 2.3                    | 5                   | 0.30                 | 14                   |
| 50                                 | 2                                 | 0.06                 | 2.3                    | 5                   | 0.30                 | 14                   |
| 60                                 | 2                                 | 0.06                 | 2.3                    | 5                   | 0.30                 | 14                   |
| Formulas                           | min(F <sub>S</sub> /10,2)         | 0.03 *F <sub>r</sub> | $0.18*\pi*F_{\rm r}$ 2 | $\min(F_s/5,5)$     | 0.06 *F <sub>r</sub> | $0.18*\pi*F_{r}^{2}$ |

### Bandwidth test – Frequency Error (FE) & ROCOF ERROR (RFE)

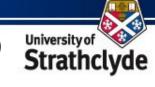

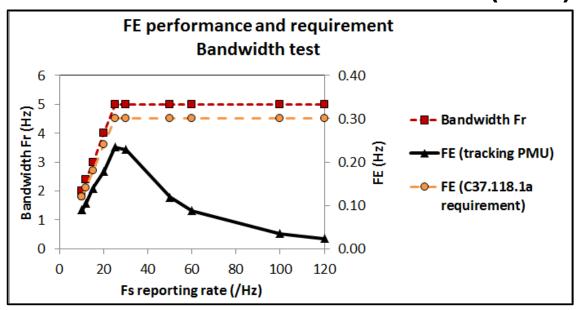

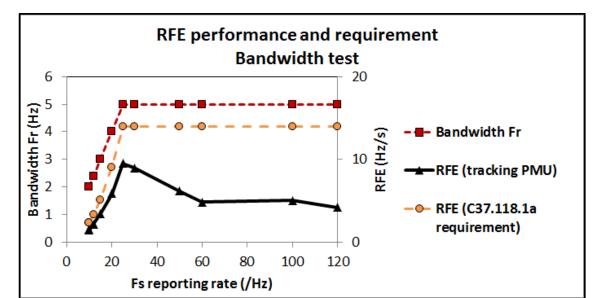

#### Reference vs. Tracking filter example

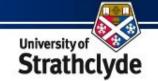

 $f_0$ =50, Reporting rate  $F_S$ =50 Hz

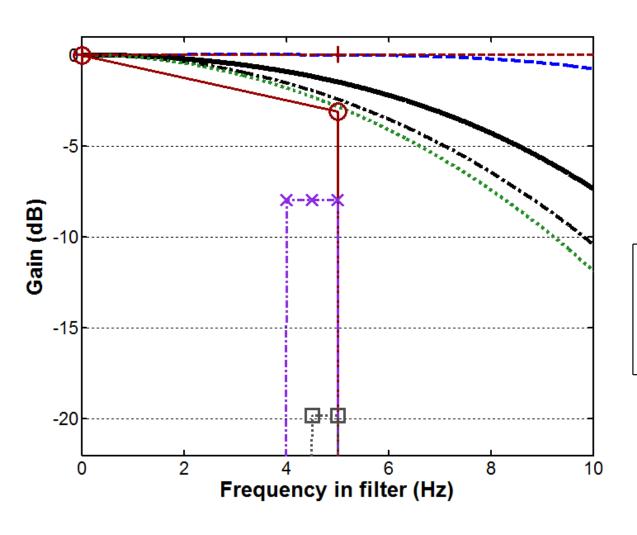

--- M Reference (C37.118.1a-2014) filter response

Frequency-tracking filter response (Phasors)

--- Frequency-tracking filter response (Frequency)

····· Frequency-tracking filter response (ROCOF)

-+- Upper mask limit

Lower mask limit for Phasor filter (all designs)

-X-Lower mask limit for Frequency filter (all designs)

·· Lower mask limit for ROCOF filter (all designs)

#### Reference vs. Tracking filter example

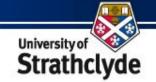

 $f_0$ =50, Reporting rate 50 Hz

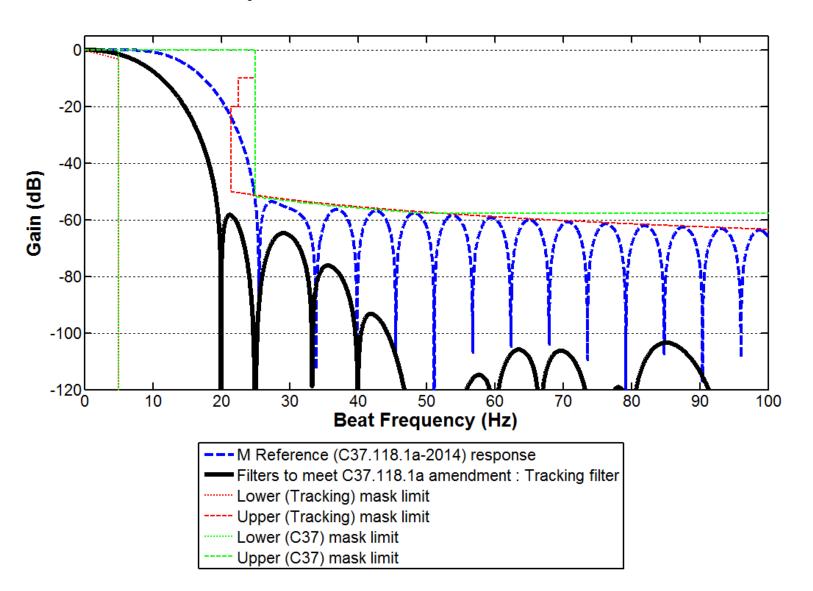

#### Frequency error during OOB testing

Interharmonic at  $2\pi f_{IH}$ Radius  $AF(f_{IH}f_T)$ 

- where *A*=0.1 pu
- $F(f_{IH}-f_T)$  is filter gain at  $(f_{IH}-f_T)$
- Deviation rotates at  $2\pi \cdot (f_{IH} f)$

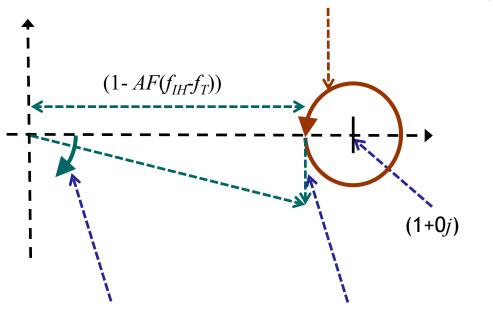

Frequency deviation

 $\frac{2\pi \cdot (f_{IH}-f) \cdot AF(f_{IH}-fT)}{2\pi \cdot (1-AF(f_{IH}-fT))}$ 

Trajectory speed at closest approach  $2\pi \cdot (f_{IH} - f_{I}) \cdot AF(f_{IH} - f_{I})$ 

#### Determining the required filter Mask for OOB testing

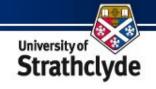

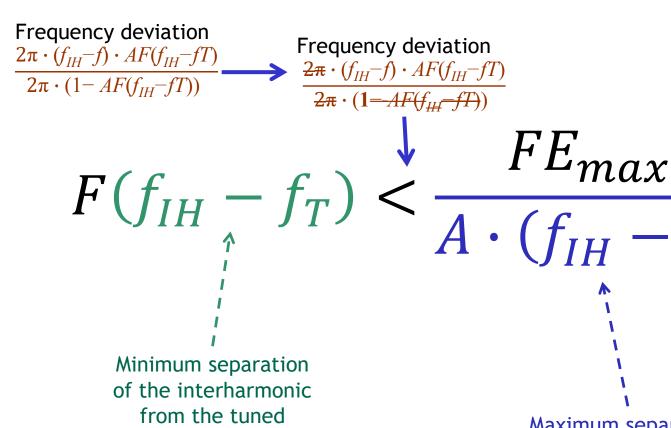

(heterodyne) frequency.

Sets the width of the mask.

Maximum separation of the interharmonic from the fundamental frequency, when  $(f_{IH}-f_T)$  is minimum, sets the gain (attenuation)

Required at the "closest" mask point.

#### Out-of-Band testing, $f = f_0$ All algorithms

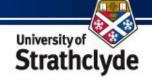

Minimum  $f_{IH}$  (upper) =  $\left(f_0 + \frac{F_S}{2}\right)$  $f_0$  = Nominal frequency (Hz) f =Actual fundamental frequency (Hz) Minimum  $(f_{IH} - f_T) = (f_0 + \frac{F_S}{2}) - f_0 = (\frac{F_S}{2})$  $f_{\rm T}$  = Tuned frequency (Hz) Frequency in filter =  $(f_{IH} - f_T)$ Frequency  $\left(f_0 + \frac{F_S}{2}\right)$  $\left(f_0 - \frac{F_S}{2}\right)$  $f = f_T = f_0$ Maximum  $(f_{IH} - f) = (f_0 + \frac{F_S}{2}) - f_0 = (\frac{F_S}{2})$ 

Mask width is "normal"  $\left(\frac{F_S}{2}\right)$  and  $(f_{IH} - f)$  tracks exactly with  $(f_{IH} - f_T)$ .

#### Out-of-Band testing, $f = f_0 - \frac{F_S}{20}$ Fixed-filter algorithm

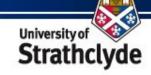

 $f_0$  = Nominal frequency (Hz) f = Actual fundamental frequency

f = Actual fundamental frequency (Hz)  $f_{\rm T}$  = Tuned frequency (Hz)

Frequency in filter =  $(f_{IH} - f_T)$ 

 $Minimum f_{IH} (upper) = \left( f_0 + \frac{F_S}{2} \right)$ 

Minimum 
$$(f_{IH} - f_T) = (f_0 + \frac{F_S}{2}) - f_0 = (\frac{F_S}{2})$$

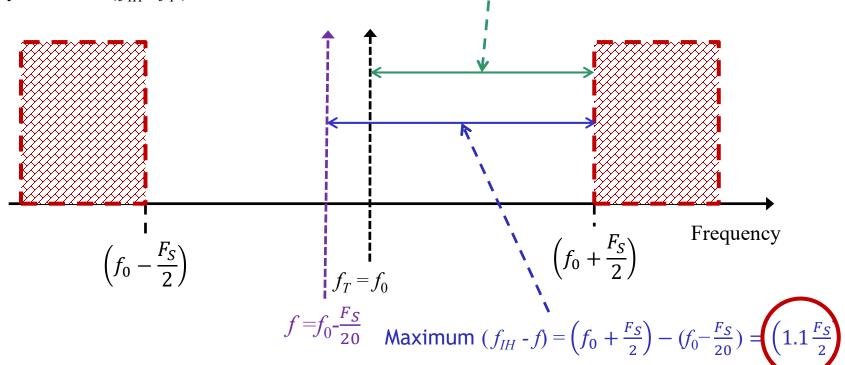

Mask width is "normal"  $\left(\frac{F_S}{2}\right)$  but gain needs to be reduced by  $20 \cdot log\left(\frac{1}{1.1}\right) = 0.83$  dB, at the closest frequency, from what you might expect.

### Out-of-Band testing, $f = f_0 + \frac{F_S}{20}$

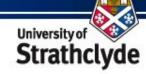

Frequency-tracking algorithm

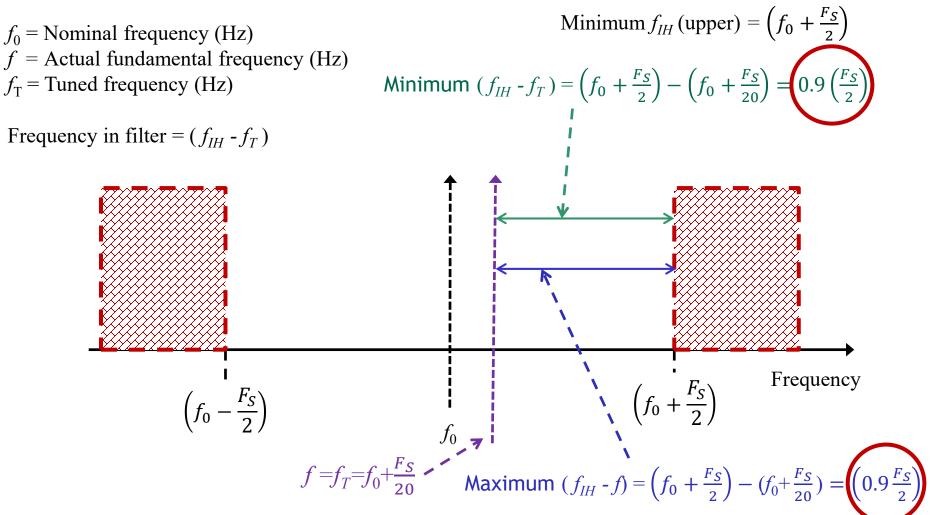

Mask frequency width is reduced by 10% from  $\left(\frac{F_S}{2}\right)$  but gain can be  $20 \cdot log\left(\frac{1}{0.9}\right) = 0.92$  dB higher, at the closest frequency, from what you might expect.

### Simplified OOB requirements and examples, $f_0$ =50 Hz, $F_S$ =50 Hz

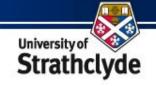

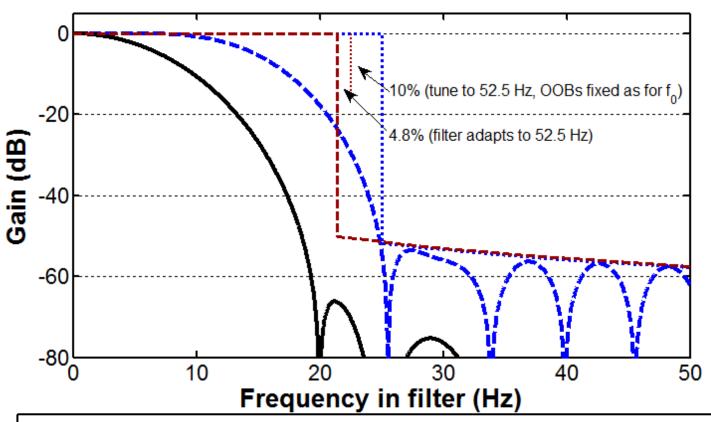

- --- M Reference (C37.118.1a-2014) filter response
- Frequency-tracking filter response (Frequency)
  - ··· Upper mask limit for Frequency filter (Fixed-filter designs)
- ---- Upper mask limit for Frequency filter (Frequency-tracking designs)
- """ Indication of 10% filter mask reduction (Frequency-tracking designs)

### Simplified OOB requirements and examples, $f_0$ =50 Hz, $F_S$ =50 Hz

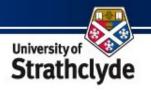

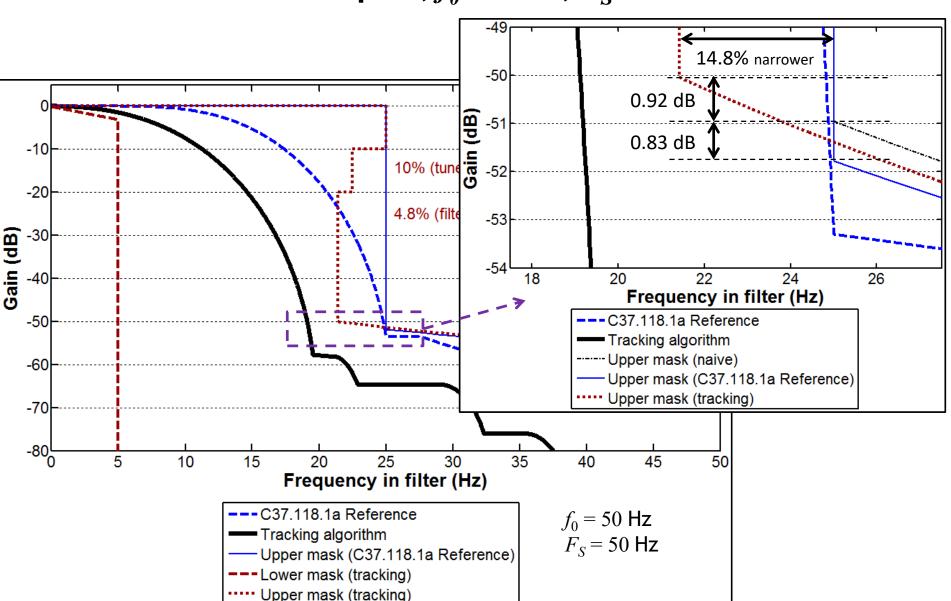

### Cascaded boxcar filters, $f_0$ =50 Hz, $F_S$ =50 Hz

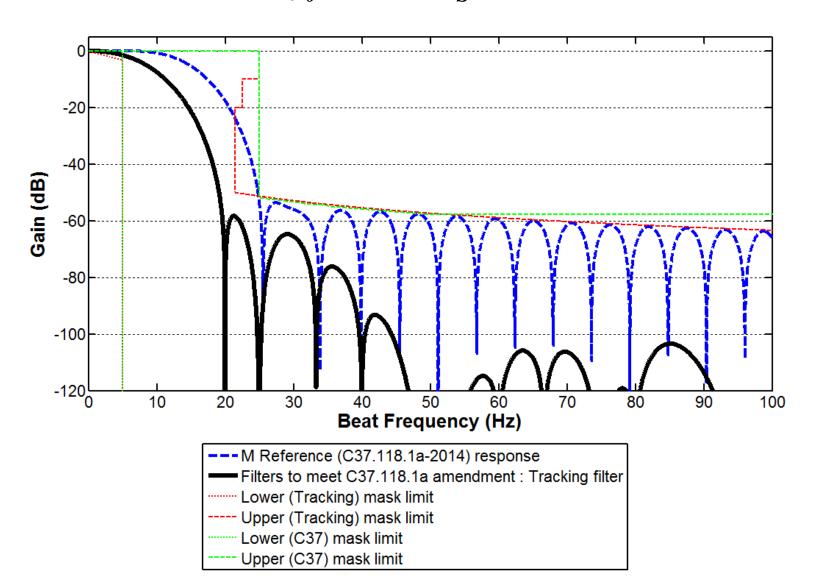

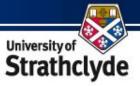

#### **Boxcar filter properties**

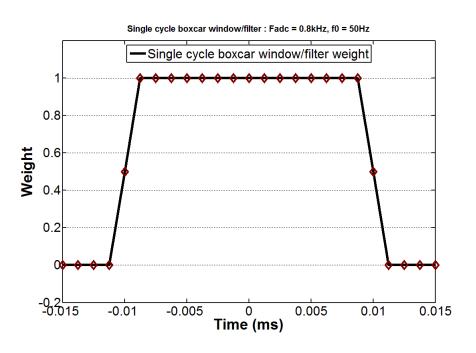

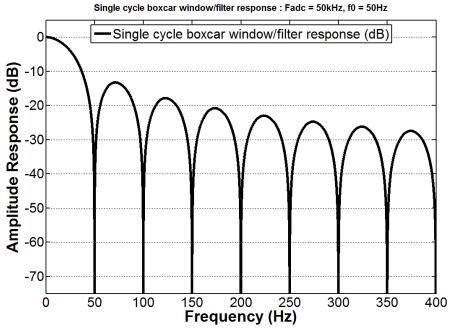

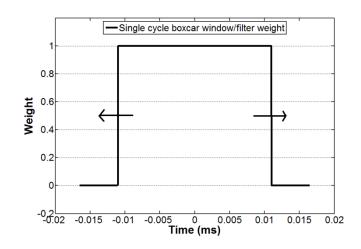

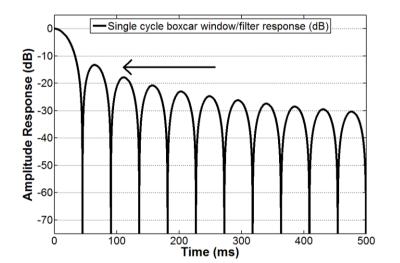

### Cascaded boxcar filters example, $f_0$ =50 Hz, $F_S$ =50 Hz

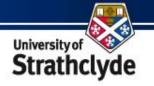

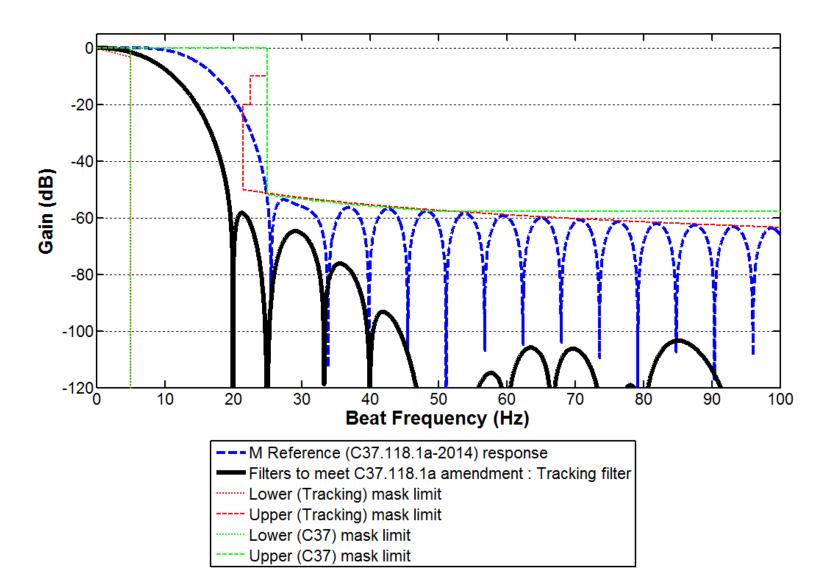

### Cascaded boxcar filters example, $f_0$ =50 Hz, $F_S$ =50 Hz

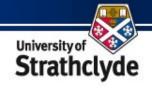

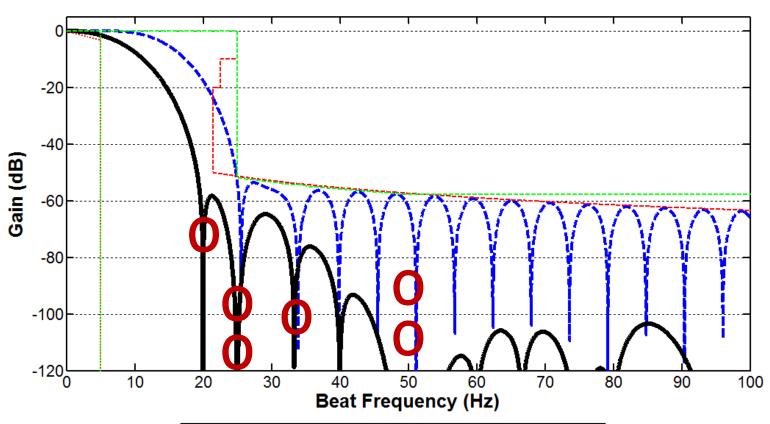

Primary filter zeros

--- M Reference (C37.118.1a-2014) response
--- Filters to meet C37.118.1a amendment: Tracking filter
--- Lower (Tracking) mask limit
--- Upper (Tracking) mask limit
--- Lower (C37) mask limit
--- Upper (C37) mask limit

### Cascaded boxcar filters example, $f_{\theta}$ =50 Hz, $F_{S}$ =50 Hz

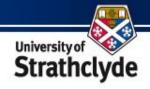

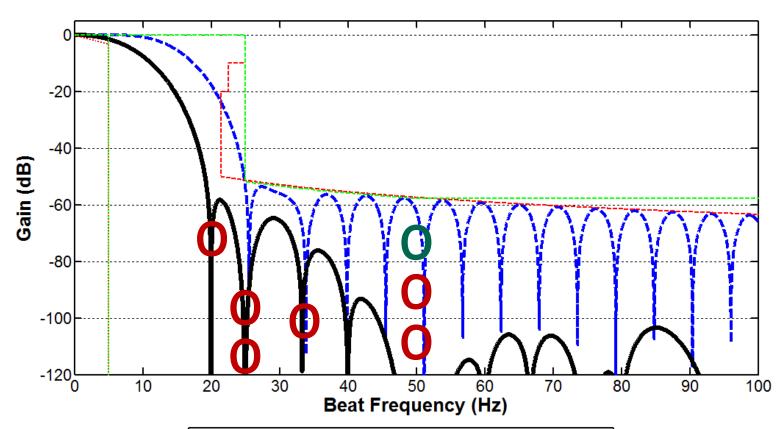

- Primary filter zeros
- Frequency filter
  Additional zeros
- --- M Reference (C37.118.1a-2014) response
  - Filters to meet C37.118.1a amendment : Tracking filter
- ...... Lower (Tracking) mask limit
  - --- Upper (Tracking) mask limit
    - Lower (C37) mask limit
  - --- Upper (C37) mask limit

### Cascaded boxcar filters example, $f_{\theta}$ =50 Hz, $F_{S}$ =50 Hz

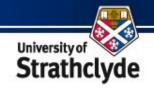

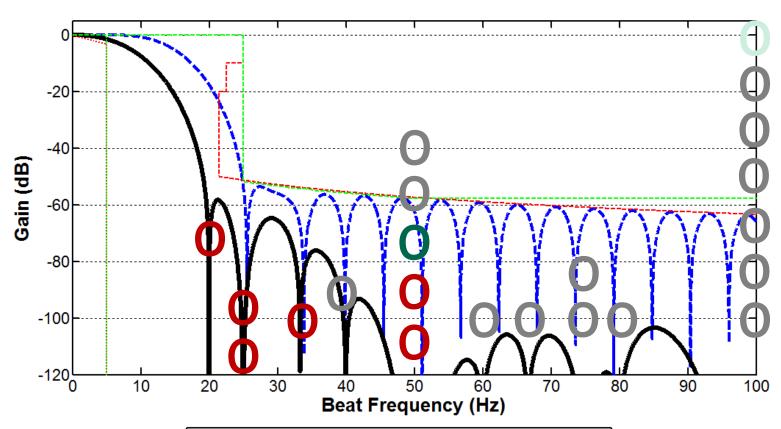

- Primary filter zeros
- Frequency filter Additional zeros
- --- M Reference (C37.118.1a-2014) response
  - Filters to meet C37.118.1a amendment : Tracking filter
- ----- Lower (Tracking) mask limit
  - --- Upper (Tracking) mask limit
    - Lower (C37) mask limit
  - --- Upper (C37) mask limit

- "Harmonic" zeros
- Frequency filter "harmonic" zeros

### Cascaded boxcar filters example, $f_0$ =50 Hz, $F_S$ =50 Hz

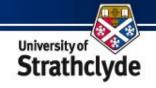

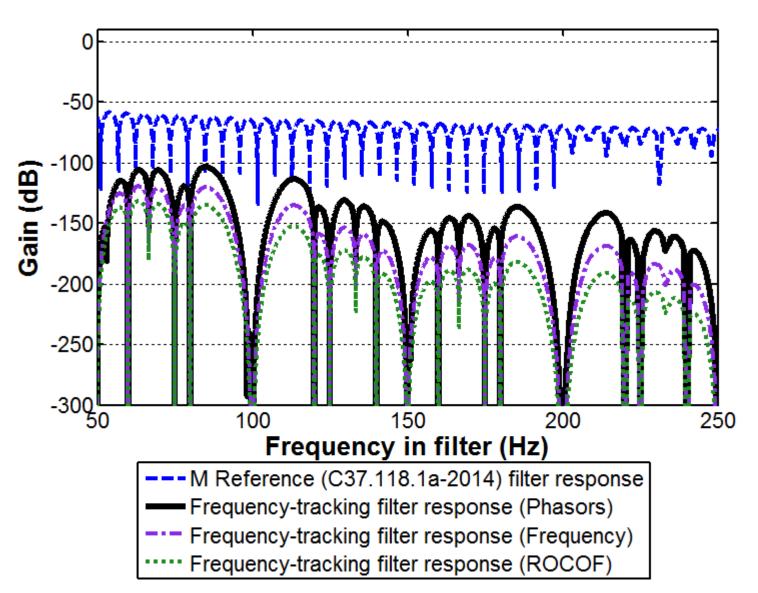

#### Cascaded boxcar filters example, $f_0$ =50 Hz, $F_S$ =50 Hz

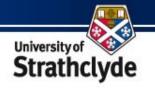

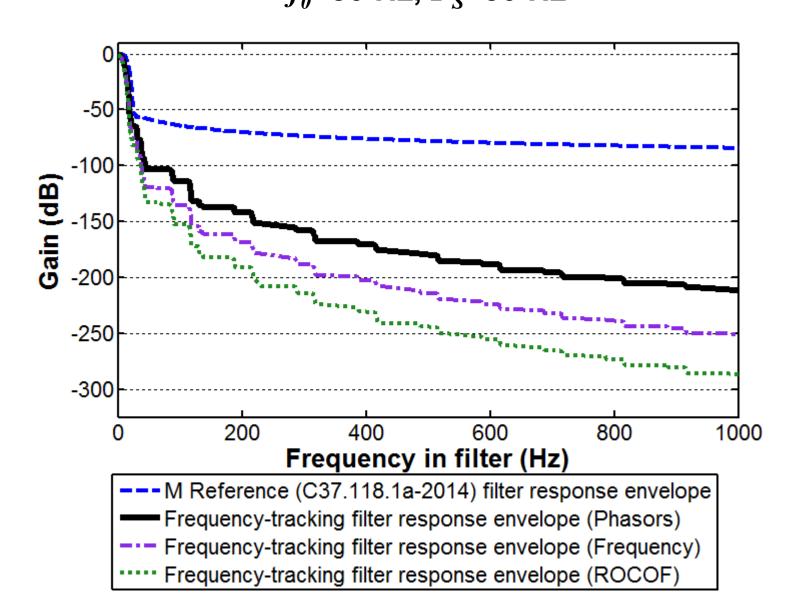

### Cascaded boxcar filters example, $f_{\theta}$ =50 Hz, $F_{S}$ =50 Hz

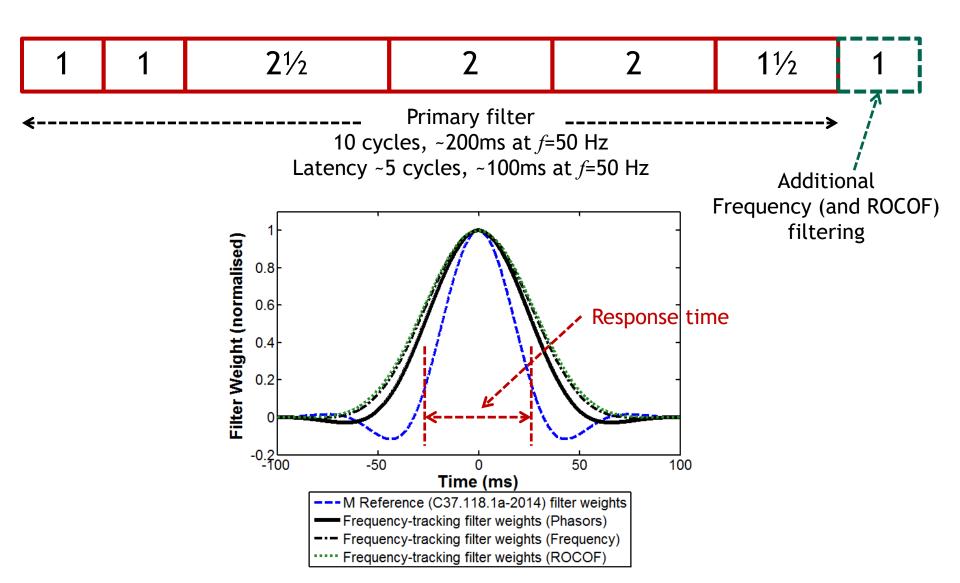

#### **Example software architecture**

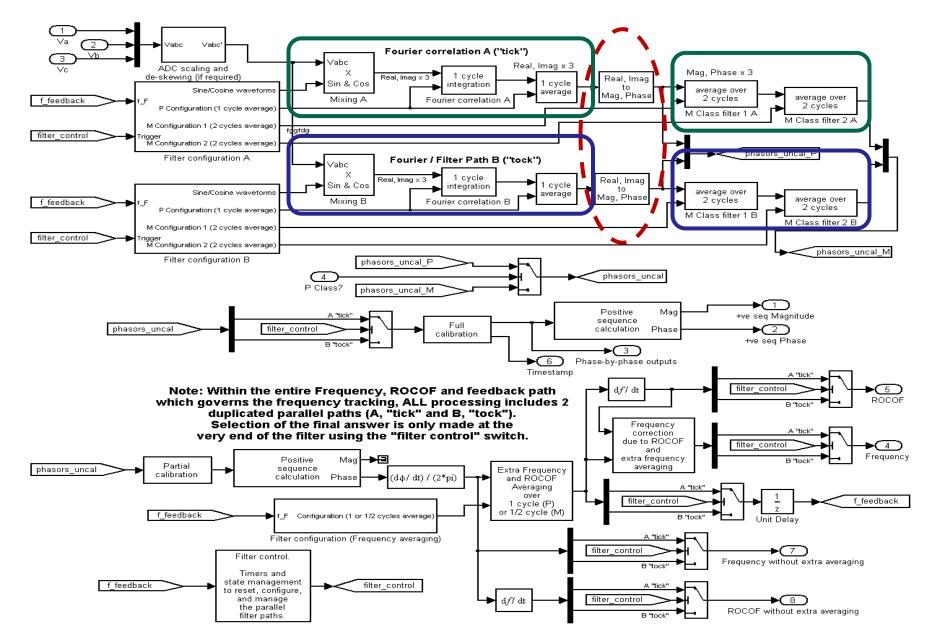

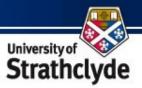

#### Code execution speed

- 30-60µs Typical execution time per frame for M class PMU (Motorola MVME5500). Supports >10kHz reporting.
- Calculation rate does NOT increase for longer-window (lower reporting rate) devices, as long as the NUMBER of cascaded boxcar filter sections is kept constant.
- Can easily be extended to "Harmonic PMU" applications.
  - # Calculations expand «N harmonics, memory expands «N harmonics and « Window length

#### Compare with

- Least Squares and "TFT" algorithms, # calculations proportional to window length
- FFT algorithms for harmonic PMUs, # calculations proportional to (window length)\*log(window length)
- Kalman filter methods, # calculations proportional to the number of filter zeros squared (matrix multiplications).

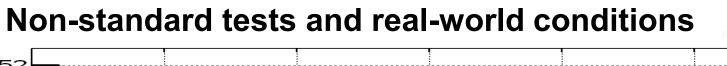

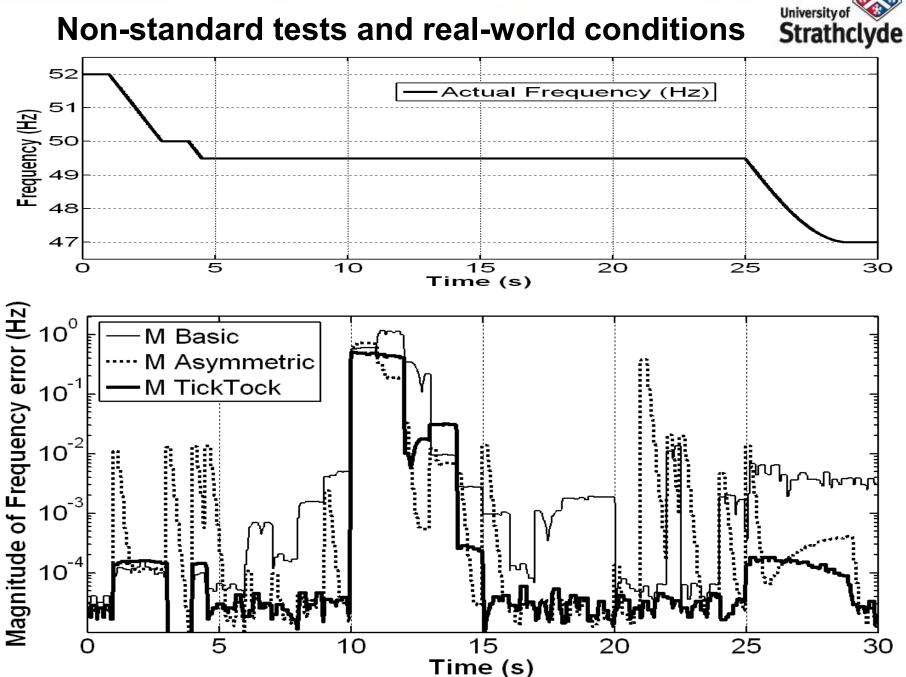

#### Unfinished work - Increased fault tolerance for frequency and ROCOF - 27<sup>th</sup> August 2013 example – P class

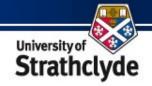

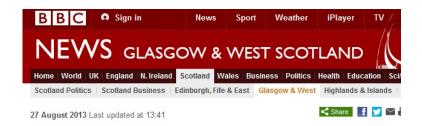

#### Power outage in Glasgow after worker hits live cable

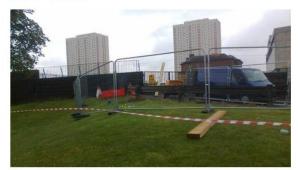

The worker was injured after making contact with a live cable on a building site in Allan Glen Place

A worker has been injured after making contact with a live cable at a building site in Glasgow city centre.

Police Scotland said there was a short power outage in the north of the city following the incident at Allen Glen Place at about 12:00 on Tuesday.

The injured man was taken to nearby Glasgow Royal Infirmary. Details of his condition are not yet known.

Emergency services remain at the scene. The incident has been reported to the Health and Safety Executive.

Scottish Power officials are also at the scene.

It is understood that people in the area reported hearing a "loud bang and explosion" when the incident occurred.

The power supply was restored a short time later.

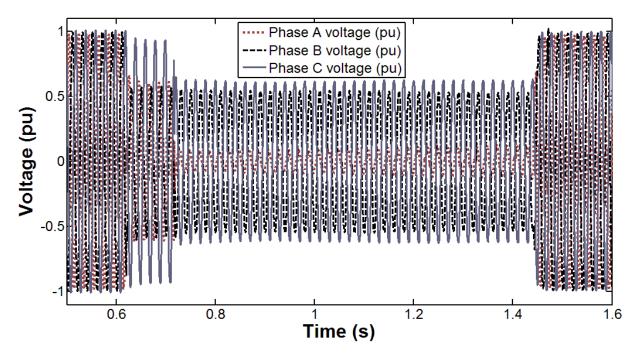

#### Unfinished work - Increased fault tolerance for frequency and ROCOF - 27<sup>th</sup> August 2013 example – P class

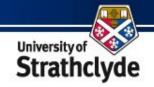

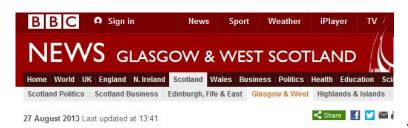

#### Power outage in Glasgow after worker hits live cable

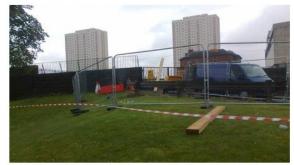

The worker was injured after making contact with a live cable on a building site in Allan Glen Place

A worker has been injured after making contact with a live cable at a building site in Glasgow city centre.

Police Scotland said there was a short power outage in the north of the city following the incident at Allen Glen Place at about 12:00 on Tuesday.

The injured man was taken to nearby Glasgow Royal Infirmary. Details of his condition are not yet known.

Emergency services remain at the scene. The incident has been reported to the Health and Safety Executive.

Scottish Power officials are also at the scene.

It is understood that people in the area reported hearing a "loud bang and explosion" when the incident occurred.

The power supply was restored a short time later.

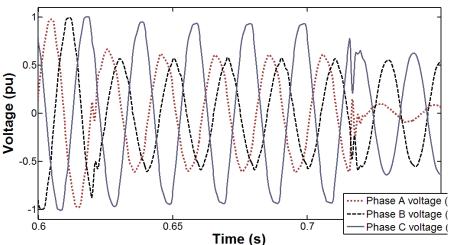

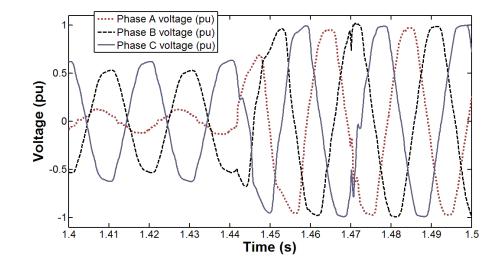

#### Unfinished work - Increased fault tolerance for frequency and ROCOF - 27<sup>th</sup> August 2013 example - P class

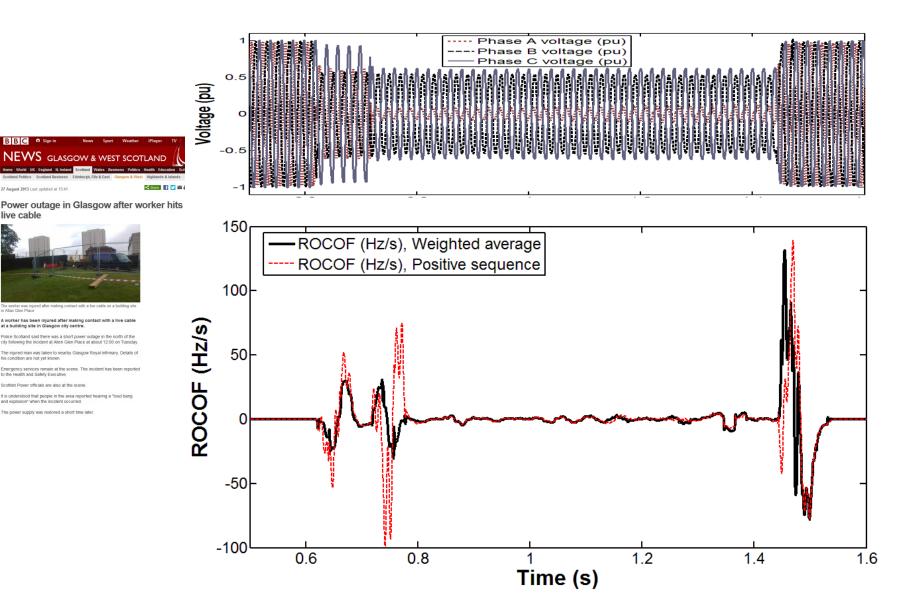

#### **Future considerations/work:**

- Implement in hardware!
- Continuing input to standards development.
- Accurate revenue metering.
- Synchronised Power Quality assessment and PQ "metering"!
- Combinations of adaptive and fixed boxcars to provide "Uniform Aggregated Weighting" (Welch's method) via repeated windows at fixed (i.e. 20ms) intervals, while also providing adaptive-zero-placement for off-nominal frequency.
- Integrating PMU algorithms within HVDC controllers?
- Aggregation of PMU ROCOF data across a geographically wide network to determine "system ROCOF" and required "inertial" responses.
  - "Enhanced Frequency Control Capability (EFCC)" with National Grid, Alstom, Belectric, Centrica, Flextricity & University of Manchester.

#### **END**